## **Distribution EOLE - Demande #35031**

## **Le service onevm est en systématiquement en erreur sur Hapy 2.7.2**

20/11/2022 10:03 - Emmanuel GARETTE

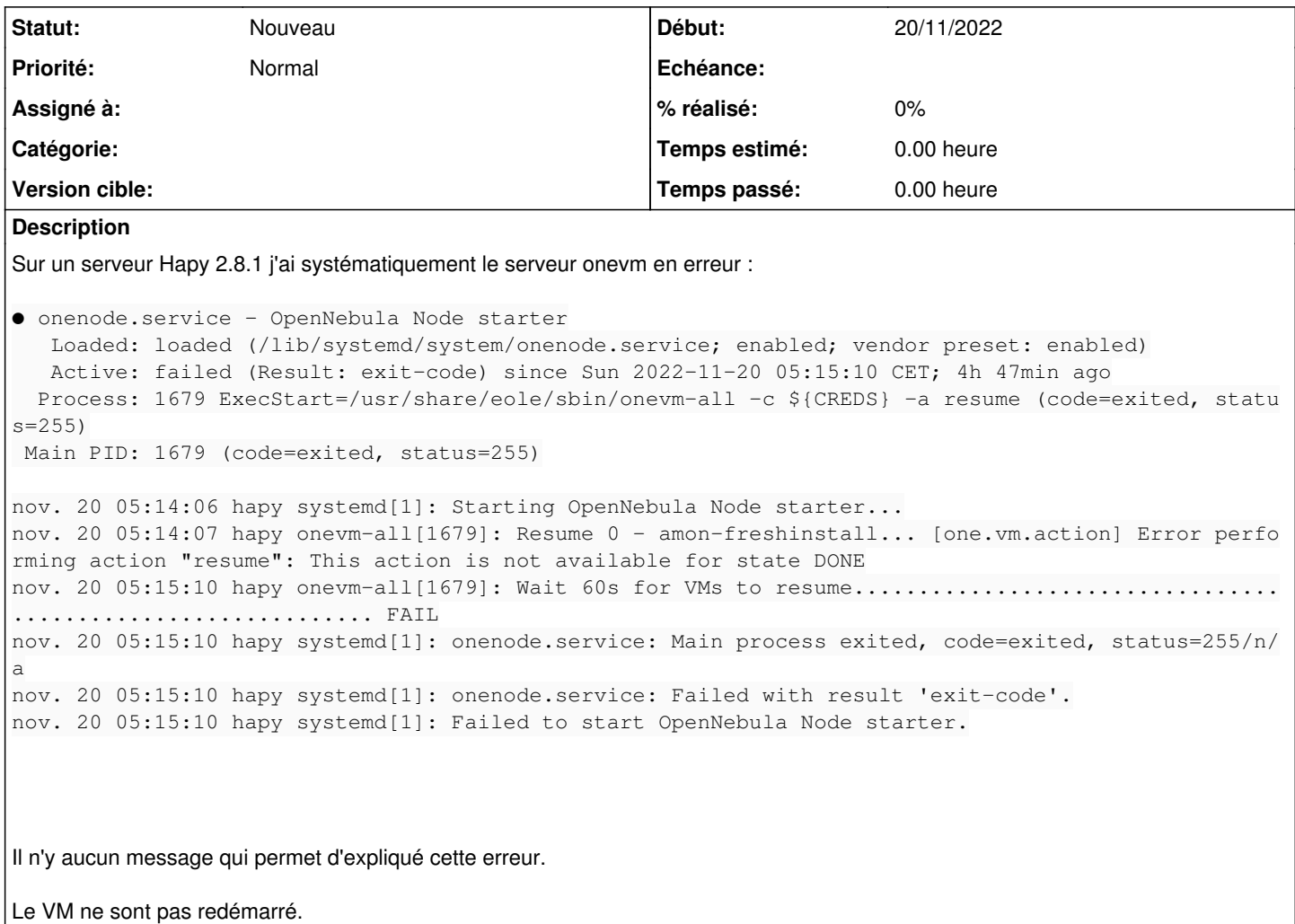

## **Historique**

## **#1 - 20/11/2022 10:05 - Emmanuel GARETTE**

Cette demande n'est pas lié à [#35030](https://dev-eole.ac-dijon.fr/issues/35030) Ce n'est pas sur la meme machine.

Chaque semaine je dois redémarrer manuellement l'ensemble des VMs sur les Hapy que je gère.